# NAG Library Routine Document

# F07FUF (ZPOCON)

<span id="page-0-0"></span>Note: before using this routine, please read the Users' Note for your implementation to check the interpretation of bold italicised terms and other implementation-dependent details.

## 1 Purpose

F07FUF (ZPOCON) estimates the condition number of a complex Hermitian positive definite matrix A, where A has been factorized by F07FRF (ZPOTRF).

## 2 Specification

SUBROUTINE F07FUF (UPLO, [N, A, LDA, ANORM](#page-1-0), [RCOND](#page-1-0), [WORK, RWORK, INFO](#page-1-0)) INTEGER N, LDA, INFO REAL (KIND=nag\_wp) ANORM, RCOND, RWORK(N) COMPLEX (KIND=nag\_wp) A(LDA,\*), WORK(2\*N) CHARACTER(1) UPLO

The routine may be called by its LAPACK name zpocon.

## 3 Description

F07FUF (ZPOCON) estimates the condition number (in the 1-norm) of a complex Hermitian positive definite matrix A:

$$
\kappa_1(A) = ||A||_1 ||A^{-1}||_1.
$$

Since A is Hermitian,  $\kappa_1(A) = \kappa_\infty(A) = ||A||_\infty ||A^{-1}||_\infty$ .

Because  $\kappa_1(A)$  is infinite if A is singular, the routine actually returns an estimate of the **reciprocal** of  $\kappa_1(A).$ 

The routine should be preceded by a call to F06UCF to compute  $||A||_1$  and a call to F07FRF (ZPOTRF) to compute the Cholesky factorization of A. The routine then uses Higham's implementation of Hager's method (see Higham (1988)) to estimate  $||A^{-1}||_1$ .

### 4 References

Higham N J (1988) FORTRAN codes for estimating the one-norm of a real or complex matrix, with applications to condition estimation ACM Trans. Math. Software 14 381–396

### 5 Parameters

1: UPLO – CHARACTER(1) Input

On entry: specifies how A has been factorized.

 $UPLO = 'U'$ 

 $A = U^{H}U$ , where U is upper triangular.

 $UPLO = 'L'$ 

 $A = LL^{\text{H}}$ , where L is lower triangular.

Constraint:  $UPLO = 'U'$  or  $'L'$ .

<span id="page-1-0"></span>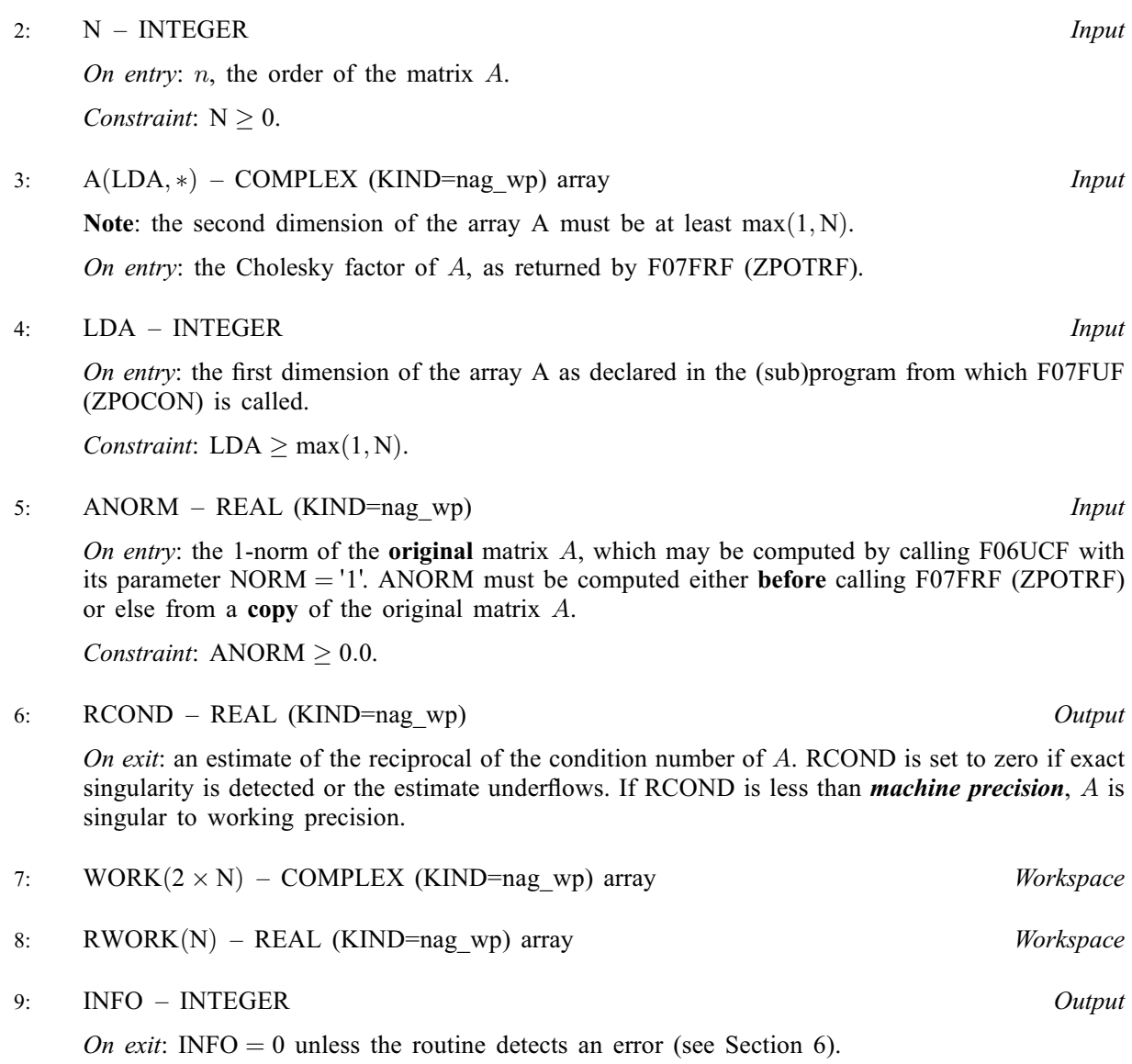

## 6 Error Indicators and Warnings

 $INFO < 0$ 

If INFO  $= -i$ , argument i had an illegal value. An explanatory message is output, and execution of the program is terminated.

### 7 Accuracy

The computed estimate RCOND is never less than the true value  $\rho$ , and in practice is nearly always less than  $10\rho$ , although examples can be constructed where RCOND is much larger.

### 8 Parallelism and Performance

F07FUF (ZPOCON) is not threaded by NAG in any implementation.

F07FUF (ZPOCON) makes calls to BLAS and/or LAPACK routines, which may be threaded within the vendor library used by this implementation. Consult the documentation for the vendor library for further information.

Please consult the [X06 Chapter Introduction](#page-0-0) for information on how to control and interrogate the OpenMP environment used within this routine. Please also consult the Users' Note for your implementation for any additional implementation-specific information.

### 9 Further Comments

A call to F07FUF (ZPOCON) involves solving a number of systems of linear equations of the form  $Ax = b$ ; the number is usually 5 and never more than 11. Each solution involves approximately  $8n^2$  real floating-point operations but takes considerably longer than a call to F07FSF (ZPOTRS) with one righthand side, because extra care is taken to avoid overflow when  $A$  is approximately singular.

The real analogue of this routine is F07FGF (DPOCON).

#### 10 Example

This example estimates the condition number in the 1-norm (or  $\infty$ -norm) of the matrix A, where

$$
A = \begin{pmatrix} 3.23 + 0.00i & 1.51 - 1.92i & 1.90 + 0.84i & 0.42 + 2.50i \\ 1.51 + 1.92i & 3.58 + 0.00i & -0.23 + 1.11i & -1.18 + 1.37i \\ 1.90 - 0.84i & -0.23 - 1.11i & 4.09 + 0.00i & 2.33 - 0.14i \\ 0.42 - 2.50i & -1.18 - 1.37i & 2.33 + 0.14i & 4.29 + 0.00i \end{pmatrix}.
$$

Here A is Hermitian positive definite and must first be factorized by F07FRF (ZPOTRF). The true condition number in the 1-norm is 201.92.

#### 10.1 Program Text

```
Program f07fufe
! F07FUF Example Program Text
! Mark 25 Release. NAG Copyright 2014.
! .. Use Statements ..
     Use nag_library, Only: nag_wp, x02ajf, zlanhe => f06ucf, zpocon, zpotrf
! .. Implicit None Statement ..
     Implicit None
! .. Parameters ..
     Integer, Parameter :: nin = 5, nout = 6
! .. Local Scalars ..
     Real (Kind=nag_wp) :: anorm, rcond<br>Integer :: i, info, lda
                                     :: i, info, lda, n
     Character (1) :: uplo
! .. Local Arrays ..
     Complex (Kind=nag_wp), Allocatable :: a(:,:), work(:)
     Real (Kind=nag_wp), Allocatable :: rwork(:)
! .. Executable Statements ..
     Write (nout,*) 'F07FUF Example Program Results'
! Skip heading in data file
     Read (nin,*)
     Read (nin,*) n
     1da = nAllocate (a(lda,n),work(2*n),rwork(n))
! Read A from data file
     Read (nin,*) uplo
     If (uplo=='U') Then
       Read (nin,*) (a(i,i:n), i=1,n)
     Else If (uplo=='L') Then
       Read (nin, *) (a(i,1:i), i=1,n)End If
! Compute norm of A
! f06ucf is the NAG name equivalent of the LAPACK auxiliary zlanhe
     anorm = zlanhe('1-norm',uplo,n,a,lda,rwork)
```

```
! Factorize A
! The NAG name equivalent of zpotrf is f07frf
     Call zpotrf(uplo,n,a,lda,info)
     Write (nout,*)
     If (info==0) Then
! Estimate condition number
! The NAG name equivalent of zpocon is f07fuf
       Call zpocon(uplo,n,a,lda,anorm,rcond,work,rwork,info)
       If (rcond>=x02ajf()) Then
         Write (nout, 99999) 'Estimate of condition number =', &
           1.0E0_nag_wp/rcond
       Else
         Write (nout,*) 'A is singular to working precision'
       End If
     Else
       Write (nout,*) 'A is not positive definite'
     End If
99999 Format (1X,A,1P,E10.2)
   End Program f07fufe
```
#### 10.2 Program Data

```
F07FUF Example Program Data
 \begin{array}{ccc} 4 & . \ 4 & . \ \end{array} :Value of N
                                                       :Value of UPLO
 (3.23, 0.00)
 (1.51, 1.92) ( 3.58, 0.00)
 (1.90,-0.84) (-0.23,-1.11) (4.09, 0.00)(0.42,-2.50) (-1.18,-1.37) ( 2.33, 0.14) ( 4.29, 0.00) :End of matrix A
```
#### 10.3 Program Results

F07FUF Example Program Results Estimate of condition number =  $1.51E+02$